# **Wireshark Bug 9836**

Jan Kaisrlik 18.3.2014

### **Wireshark**

- World's foremost network protocol analyzer
	- Live capture and offline analysis
	- Multi-platform
	- $\circ$  The most powerful display filters in the industry
- Started in 1998 (Ethereal)
- Source codes C, C++

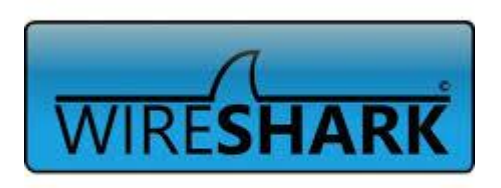

## **Support**

- BugZilla
- Git
- Gerrit
	- Web based code review and project management for Git based projects.

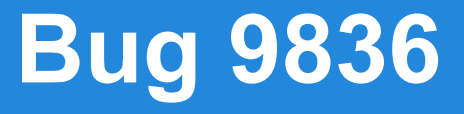

● In "Statistics > Summary" window "Avg. packet size" presented with 3 digits after comma.

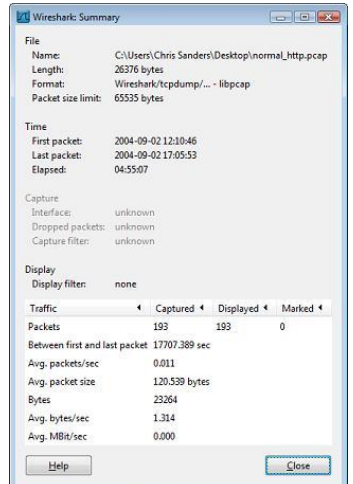

#### **How to fix**

#### • Repair contant in two files ○ for GTK and Qt

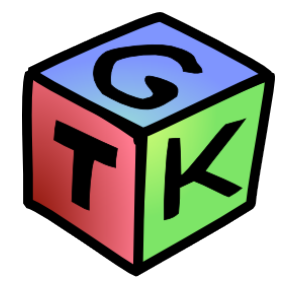

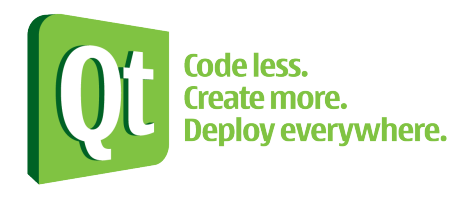

### **Solution**

- Change contents in files
- Discuss about rounding
- Cherry-picked patch

#### **Communication**

- Extremely fast reaction on each commit (1-4 hour)
- Help with gerrit at the beginning

Thank you for attention.